Муниципальное бюджетное общеобразовательное учреждение средняя общеобразовательная школа № 70

городского округа город Уфа Республики Башкортостан

СОГЛАСОВАНО

на заседании школьного методического объединения учителей Математики, физики, астрономии, информатики и ИКТ, химии, биологии.

Протокол № 3 от «17» декабря 2019 г. Председатель (Ф.И.О.) Кост Н.М. Костырева

СОГЛАСОВАНО на заседании педагогического совета

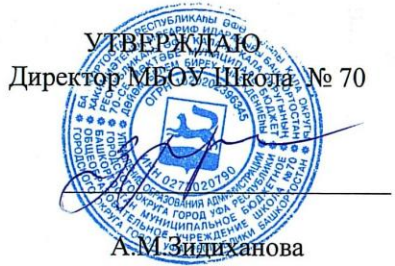

Приказ № 510 от «20» декабря 2019 г.

#### РАБОЧАЯ ПРОГАММА

Протокол № 3 от «20» декабря 2019 г.

элективного курса «Компьютерная графика»

на уровень среднего общего образования

Рабочую программу составил(а) Л.В.Полозкова. (Ф.И.О. составителя программы)

#### **1.Планируемые результаты элективного курса " Компьютерная графика"**

 Программа элективного курса составлена на основе программы элективного курса «Основы инженерной графики» (на базе российской системы компьютерного черчения КОМПАС- ГРАФИК-3D LT V12 разработки АО «АСКОН», г.Москва).

Полученные при изучении данного предмета знания, умения и навыки позволяют повысить мотивацию учащихся при выборе профессий технической направленности. Предлагаемый курс позволит школьникам выстроить личностную образовательную траекторию, определив, насколько необходимо им получение технического образования.

#### **Требования к уровню подготовки выпускников:**

В результате изучения курса обучающийся должен

### **знать:**

1. Способы графического отображения геометрической информации о предмете.

- 2. Методы ортогонального проецирования на одну, две или три плоскости проекций.
- 3. Способы построения ортогональных проекций.
- 4. Способы построения аксонометрических проекций, технического рисунка.
- 5. Правила оформления чертежа ручным и машинным способом.
- 6. Изображения чертежа (виды, сечения, разрезы).
- 7. Последовательности выполнения чертежа средствами компьютерной графики.
- 8. Характеристики и основные принципы построения композиции при создании графических изображений.
- 9. Основные принципы освещения объектов на предметной плоскости.

10. Основные понятия, способы и типы компьютерной графики, особенности воспроизведения графики на экране монитора и при печати на принтере.

11.Принципы работы прикладной компьютерной системы автоматизированного проектирования в программе Компас 3D, приемы использования меню, командной строки, панели инструментов, строки состояния.

12.Основные методы моделирования графических объектов на плоскости.

13.Системные способы нанесения размеров на чертеж и их редактирование

14.Принципы работы в системе трехмерного моделирования в программе Компас 3D, основные приемы работы с файлами, окнами проекций, командными панелями

- 15.Приемы формирования криволинейных поверхностей
- 16.Особенности системного трехмерного моделирования;
- 17.Приемы моделирования материалов.

### **уметь:**

- 1. Читать и выполнять проекционные изображения.
- 2. Выполнять и редактировать графические примитивы на экране дисплея.
- 3. Выполнять геометрические построения ручным и машинным способами.
- 4. Анализировать форму детали.
- 5. Выполнять чертеж детали, используя виды, разрезы, сечения.
- 6. Отображать форму изделия, выбирая необходимое количество изображений.

7. Правильно определять главный вид.

8. Оформлять чертеж в соответствии с требованиями ГОСТов ЕСКД и требованиями к чертежам, выполненным на компьютере.

9. Использовать основные команды и режимы прикладной компьютерной системы автоматизированного проектирования Компас 3D; 10.Создавать и вносить изменения в чертежи (двухмерные модели) объектов проектирования средствами компьютерной прикладной системы;

11.Использовать основные команды и режимы системы трехмерного моделирования.

 Курс преследует цель формирования у учащихся как предметной компетентности в области технического проецирования и моделирования с использованием информационных компьютерных технологий, так и информационной и коммуникативной компетентности для личного развития и профессионального самоопределения.

## **2.Содержание элективного курса "Компьютерная графика" (35 ч.)**

## **Введение (5ч.)**

Виды графических редакторов. Растровые редакторы. Достоинства и недостатки растровой графики. Векторные редакторы. Достоинства и недостатки векторной графики. Кодирование графической информации. Разновидности графических изображений. Основные устройства создания, обработки и печати графических изображений.

## **Компьютерное моделирование Компас – 3D (3ч.)**

Введение в программу Компас 3D. Интерфейс программы Компас 3D. Основные типы документов. Единицы измерения и системы координат. Панель свойств. Настройки и оформление панели свойств. Компактная панель.

## **Геометрические объекты (2ч.)**

Инструментальная панель. Инструмент «отрезок». Инструмент «окружность». Инструмент «вспомогательная прямая». Инструмент «дуга». Инструменты «фаска и скругление».

## **Создание объектов. (4ч.)**

Глобальные привязки. Локальные привязки. Лекальные кривые. Сопряжение. Общие сведения о размерах. Практические работы -2.

## **Редактирование. (4ч.)**

Редактирование детали. Операции «сдвиг» и «копирование». Операция «Удаление части объекта». Операция «Симметрия». Операция «Масштабирование». Практические работы -2.

# **Трехмерное моделирование. (7ч.)**

Общие принципы моделирования. Основные термины моделирования. Эскизы, контуры, операции. Моделирование деталей. Дерево модели. Редактирование в дерево модели. Панель редактирования детали. Операция выдавливания. Построение объемных геометрических тел в 3D моделирование. Операция «вырезать выдавливанием». Операция «ребро жесткости». Операция «зеркальный массив». Создание тел вращения. Практические работы - 2

**Создание рабочего чертежа. (7ч.)**

Выбор главного вида детали. Ассоциативные виды. Построение ассоциативных видов. Построение простых разрезов. Построение сложных разрезов. Местный разрез. Вид с разрывом. Создание кинематического элемента. Построение элементов по сечениям. Построение пространственных кривых. Практические работы - 2

### **Библиотеки. (3ч.)**

.

Использование менеджера библиотек. Заполнение спецификации. Импорт и экспорт графических документов. Печать

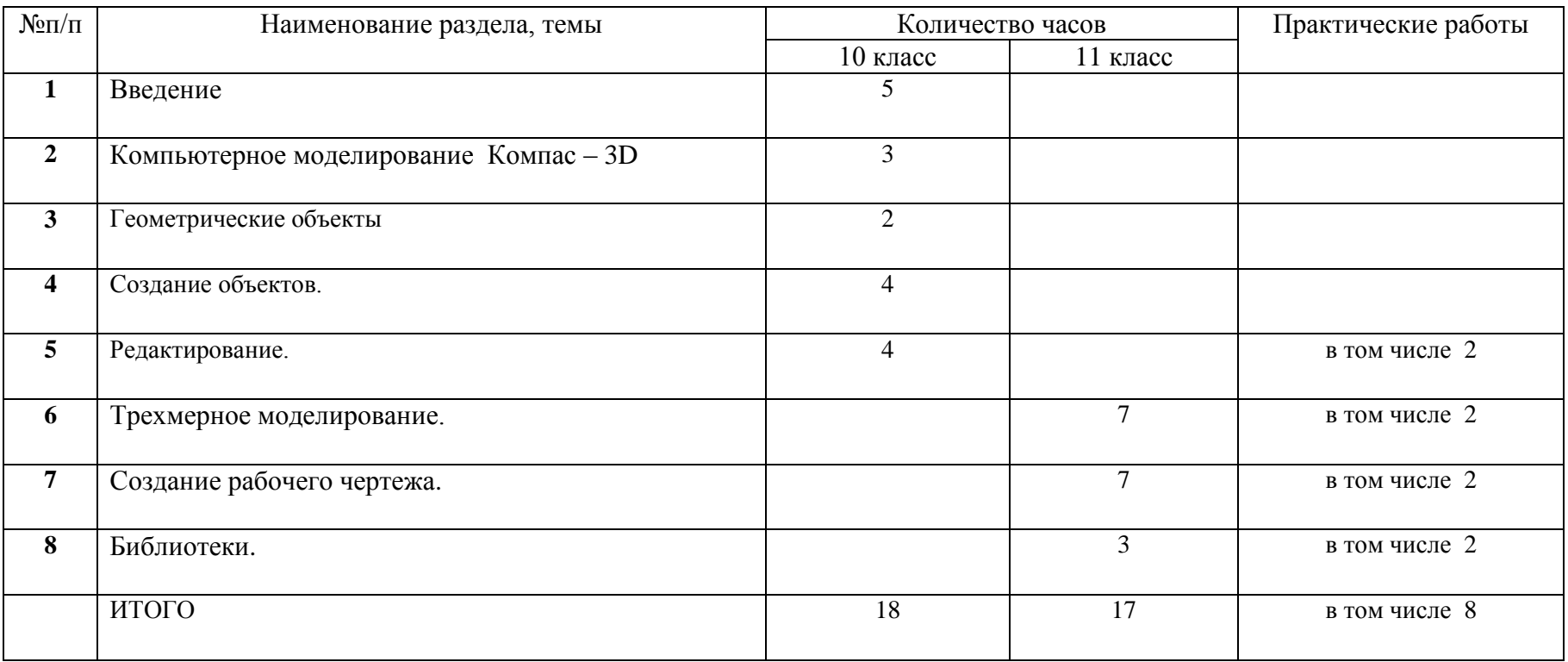

## **Содержание элективного курса "Компьютерная графика" (35 ч.)**